# **Starbuck Samples**

The sample projects included with Starbuck are described in this help file. The samples projects are grouped into several categories.

- · Component samples are simple programs intended solely to show how to use particular components or classes from the Starbuck Component Library.
- · Technique samples show more complicated features of components or the uses of some of the advanced features of the Starbuck Component Library.
- · Application samples are prototypical application programs.

Some samples include instructions to help you use them. The location of those instructions (either an HTML or text file) is listed in the sample descriptions.

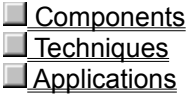

### Starbuck Samples

## **Components**

These samples show how to use particular components or classes from the Starbuck Component Library. Each sample is named after the component or class that it demonstrates.

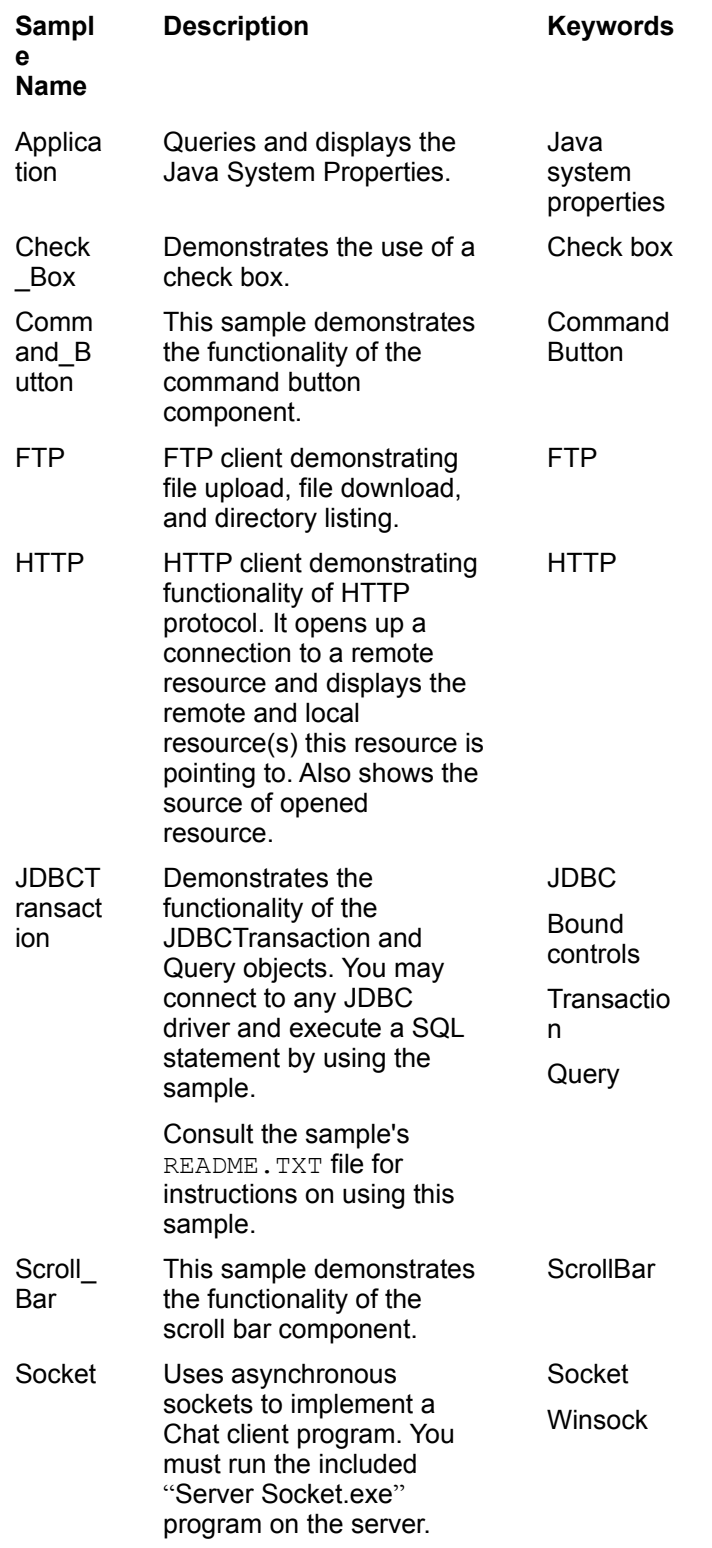

Consult the sample's README. TXT file for instructions on using this sample.

#### Starbuck Samples

# **Techniques**

These samples show some of the advanced features of the Starbuck Component Library. Each sample in this category is named after the technique or feature that it demonstrates.

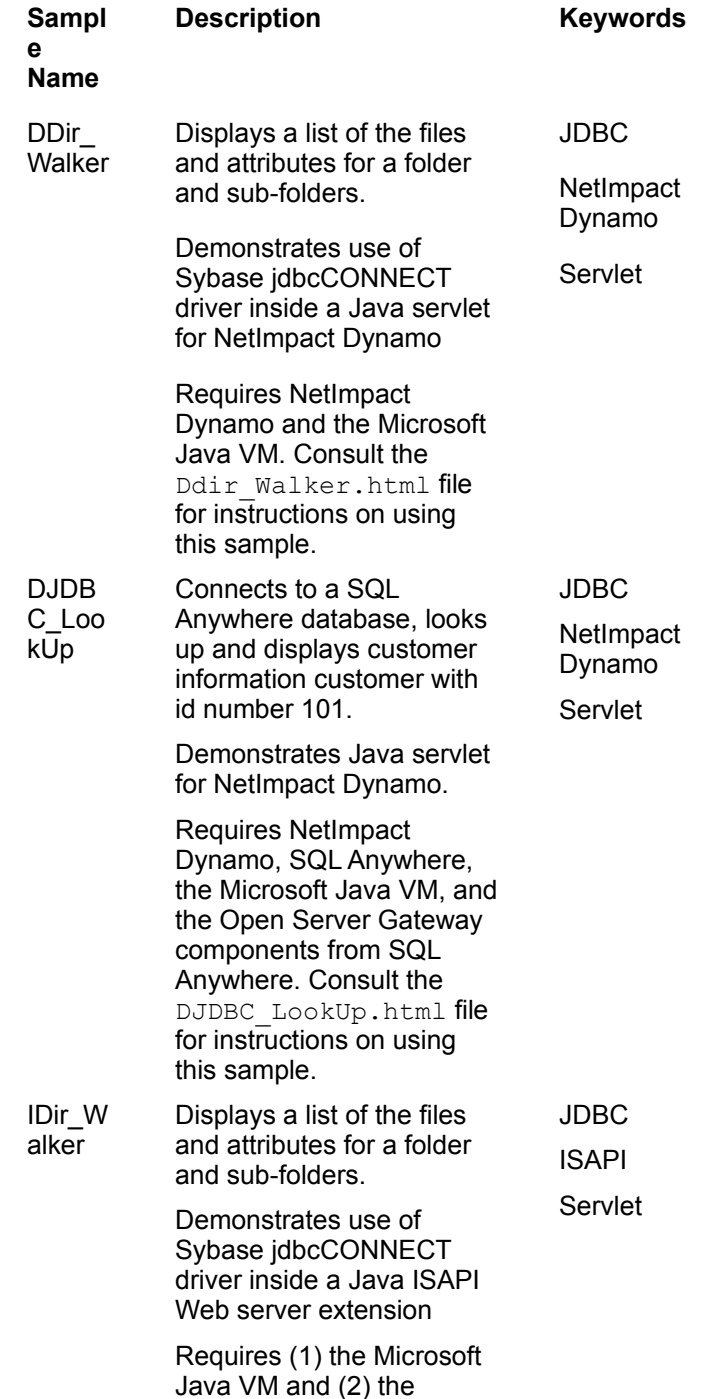

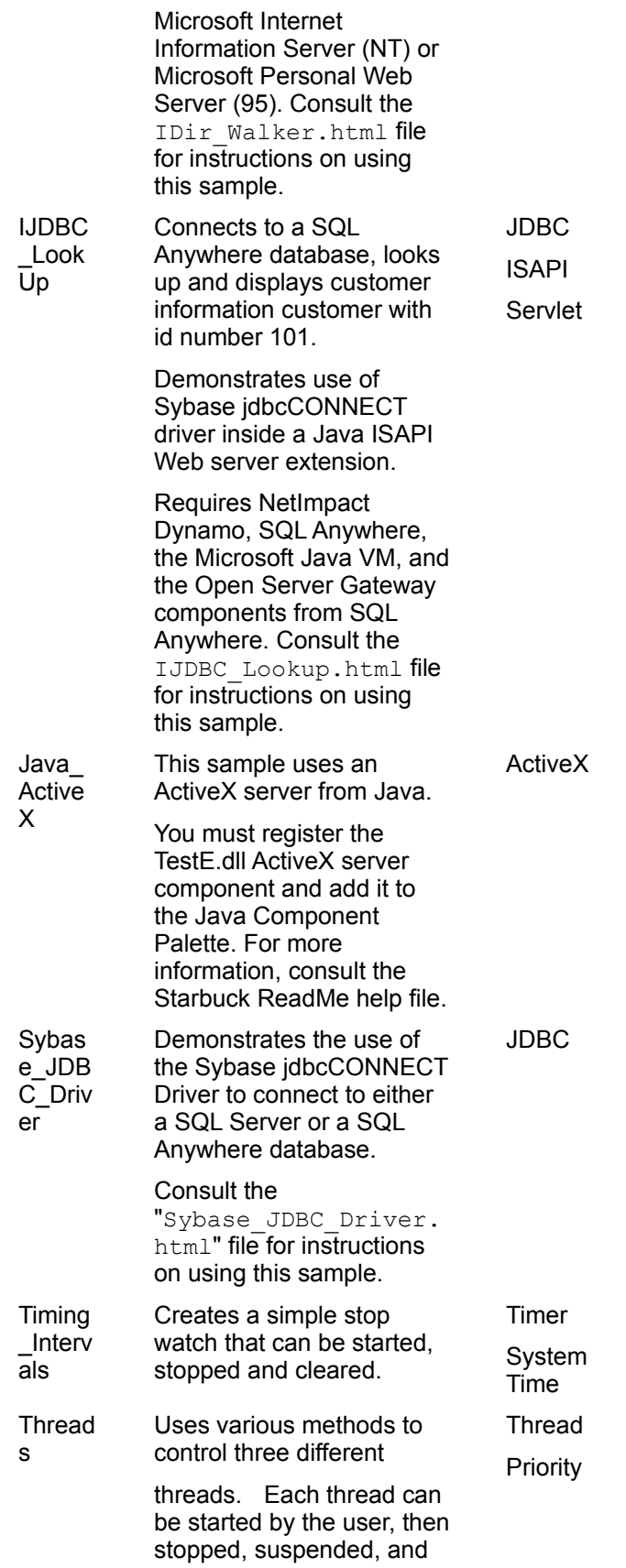

resumed. You also have the option to change the priority of the thread.

#### Starbuck Samples

 **Applications**

These samples demonstrate how components can be used to make useful or entertaining applications. The sample names correspond to some aspect of the application.

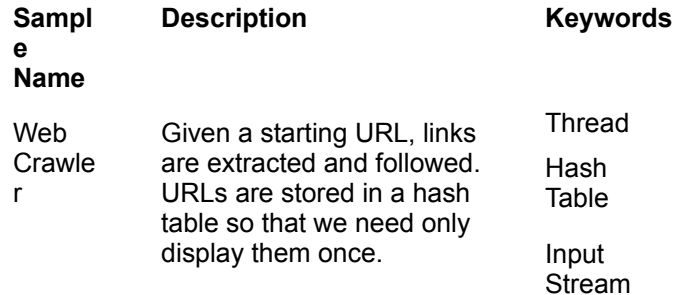